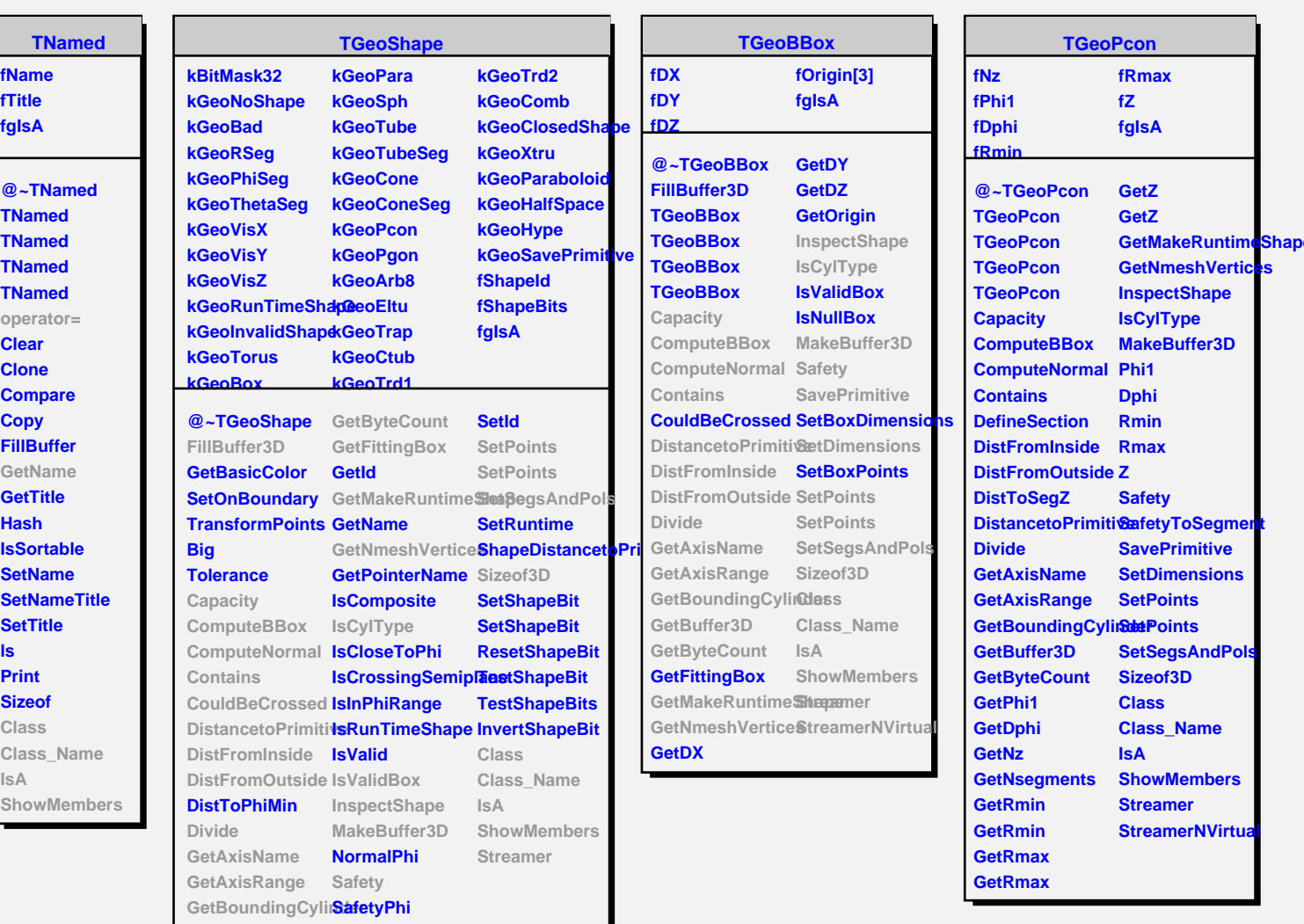

**GetBuffer3D SetDimensions**